Electronic Supplementary Material (ESI) for Physical Chemistry Chemical Physics. This journal is © the Owner Societies 2021

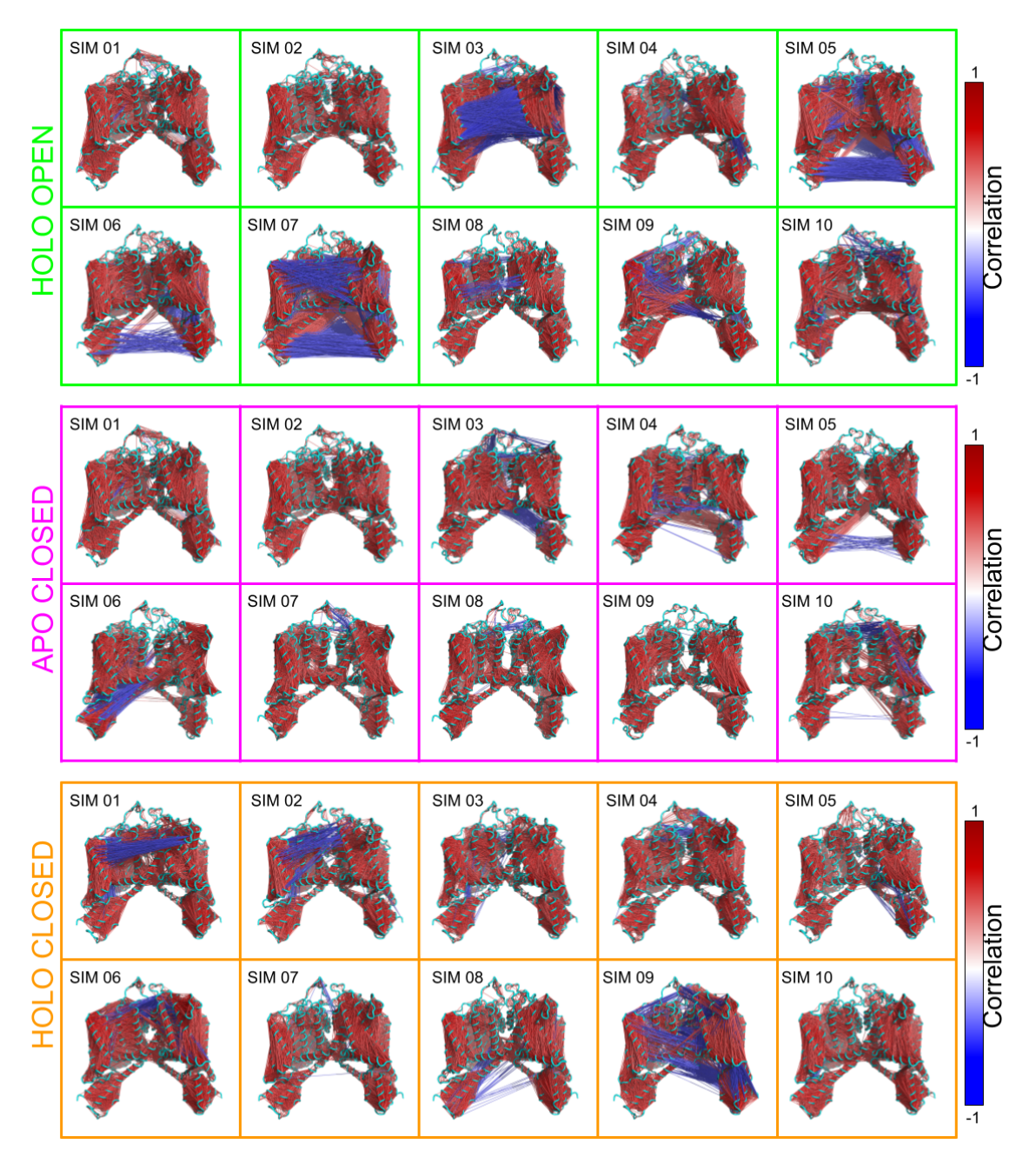

SI 1. The molecular graphics of significant (<0.6) Cα-Cα cross-correlation in three systems holoO, apoC, and holoC shown for each independent trajectory.

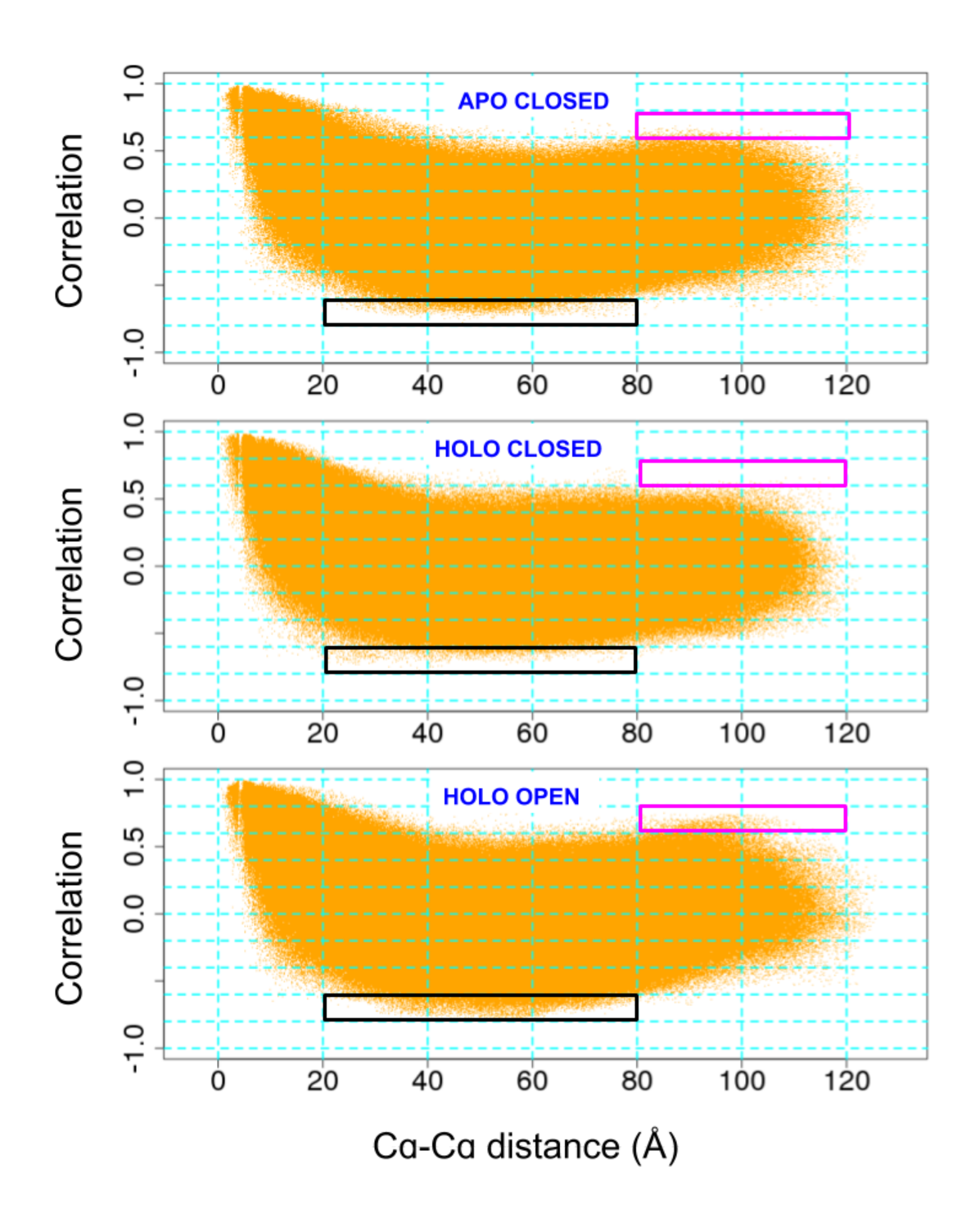

SI 2. The Cα-Cα cross-correlation in three systems apoC, holoC and holoO plotted against corresponding Cα-Cα average distances. The regions of interest are highlighted with black and magenta rectangles.

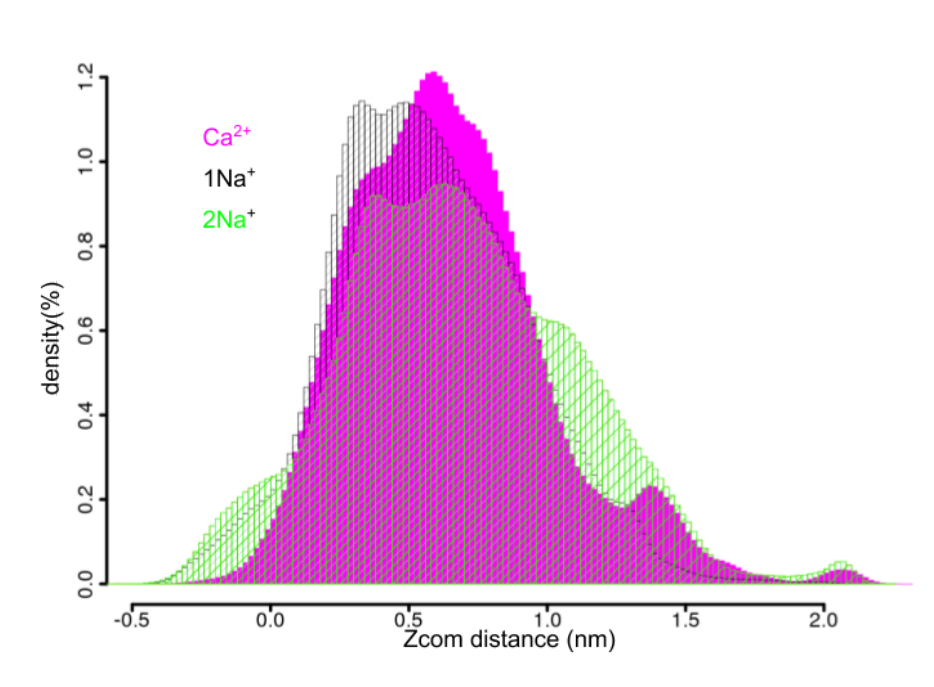

SI 3. Histograms of the Z-component of the center of mass distance between the ion(s) kept inside the cavity during the MTD simulations: MTD\_Ca<sup>2+</sup>(magenta), MTD\_Na<sup>1+</sup>(black-shaded bars) and MTD\_2Na<sup>1+</sup>(green-shaded bars).

## **1. Free energy decomposition in occupancy contributions.**

We consider a channel that can be occupied by more than one substrate, e.g. ions. In a NVT ensemble containing  $N + 1$ ions, we consider one specific ion (ion "0") and limit its motion by a repulsive cylinder of radius Rand length  $L$  oriented along the channel  $(z)$  and centered at the COM of the channel. All the other particles do not see (do not interact with) the cylinder.

We consider the probability,  $q_i$ , of  $i (= 0, 1, 2)$  occupation number (occupancy) of the pore central region  $\Omega$  by any ion, and the conditional probability density,  $P(z|i)$ , for the ion "0" to be in position z at the condition of the  $i(= 0, 1, 2)$ specific ions are in  $\Omega$ .

The occupancies,  $q_i$  can be calculated in the plain MD simulations by counting the events in which the cavity has a certain occupation number and dividing it by the total length of the simulation. The conditional probabilities,  $P(z|i)$ , require much longer trajectories in plain MD. These can be more readily calculated by using an enhanced sampling method, e.g. the metadynamics, where ion "0" is biased. We consider three free energy profiles for ion "0":  $G_0(z)$ - when no other ion is allowed to enter the pore central region  $\Omega$ ;  $G_1(z)$  - when another specific ion (ion "1") is always kept in region  $\Omega$ ;  $G_2(z)$ - when the two specific ions (ions "1" and "2") are kept in region  $\Omega$ . Then, one obtains,

$$
P(z|i) = \frac{\exp(-G_i(z)/kT)}{\int \exp(-G_i(x)/kT)dx}.
$$
 (1)

The "reconstructed" unrestricted probability density,  $p(z)$ , and the corresponding free energy profile,  $G(z)$ , was obtained as follows,

$$
p(z) \propto \exp(-G(z)/kT) = A \sum_{i} \frac{\exp(-G_i(z)/kT)}{\int \exp(-G_i(x)/kT) dx} \frac{q_i}{g_i} (2)
$$

where  $g_i$  is the statistical combinatorial factor giving the number of options to select  $i(= 0, 1, 2)$  ions out of Nfixed in region $\Omega$ ,

$$
g_0 = 1; \ g_1 = N; \ g_2 = \frac{N(N-1)}{2}.
$$
 (3)

The normalization constants, A, was selected to set the free energy to zero outside the channel.

## **2. Error calculations for metadynamics free energy surfaces**

We calculated the error for each free energy surface as the difference between the free energy obtained summing up the accumulated hills  $(F(s,T))$  and the free energy obtained directly from the sampled values of the collective variable s accumulated during metadynamics simulations, up to time  $T(F_N(s,T))$ . While hills are added with a frequency of 5 ps, the variable s is stored for each walker with a higher frequency, 1 ps. The accumulated histogram calculated from the walker trajectories, weighted with the relative bias factor, represents a free-energy estimator, as discussed in Ref. 1 and 2.

In figure SI4 we reported for each metadynamics simulation the  $F(s,T)$  and the  $F_N(s,T)$ , the former with straight lines and the latter with dotted lines. As we can see, though there are some differences, the use of the free-energy estimator does not change qualitatively our results.

The average error among the two curves is obtained with the formula (22) of Ref. 1, without excluding any points.

$$
\varepsilon = \left[\frac{\int \left[\overline{F_r}(s) - \overline{F_s}(s)\right]^2 \theta(v - F_r(s)) ds}{\int_s \theta(v - F_r(s)) ds}\right]^{1/2}
$$

- 1. Branduardi D., Bussi, G., Parrinello, M.2012. Metadynamics with adaptive Gaussians. Journal of Chemical Theory and Computation 8, 2247–2254 and
- 2. Barducci, A.; Bussi, G.; Parrinello, M. Phys. Rev. Lett. 2008, 100,020603.

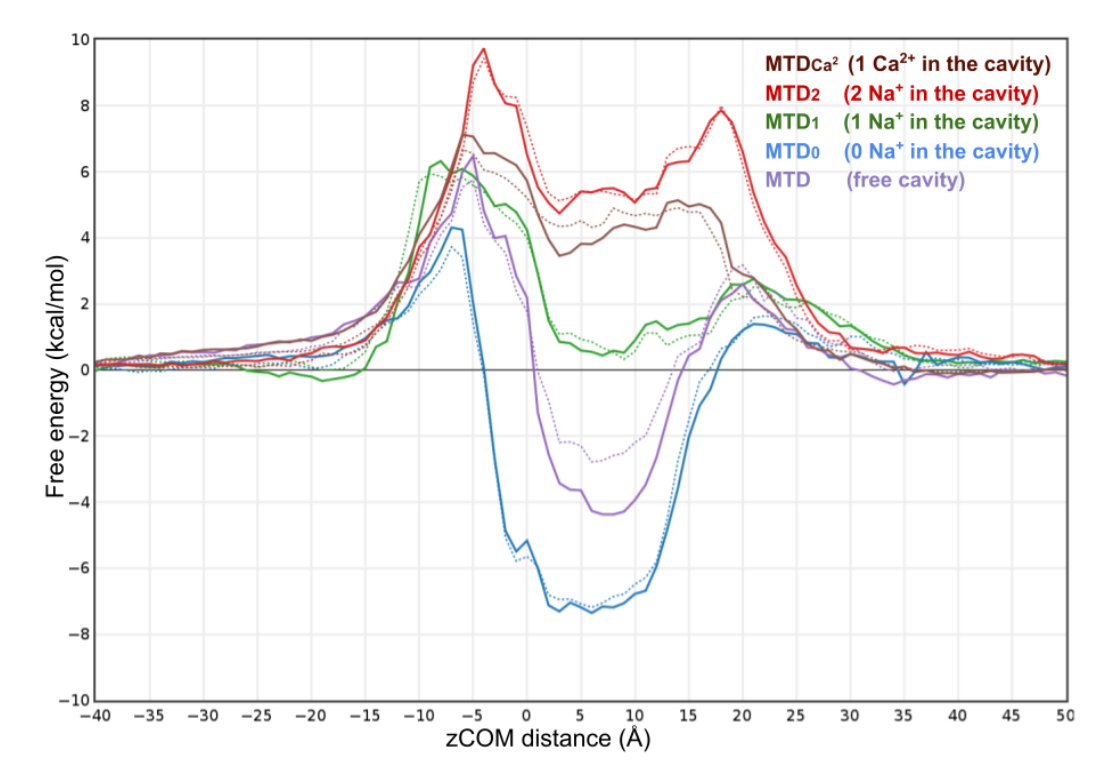

SI 4:

SI4. The free energy profiles of various MTD simulations (solid lines) accompanied by their FN counterparts (dashed lines), as described above.

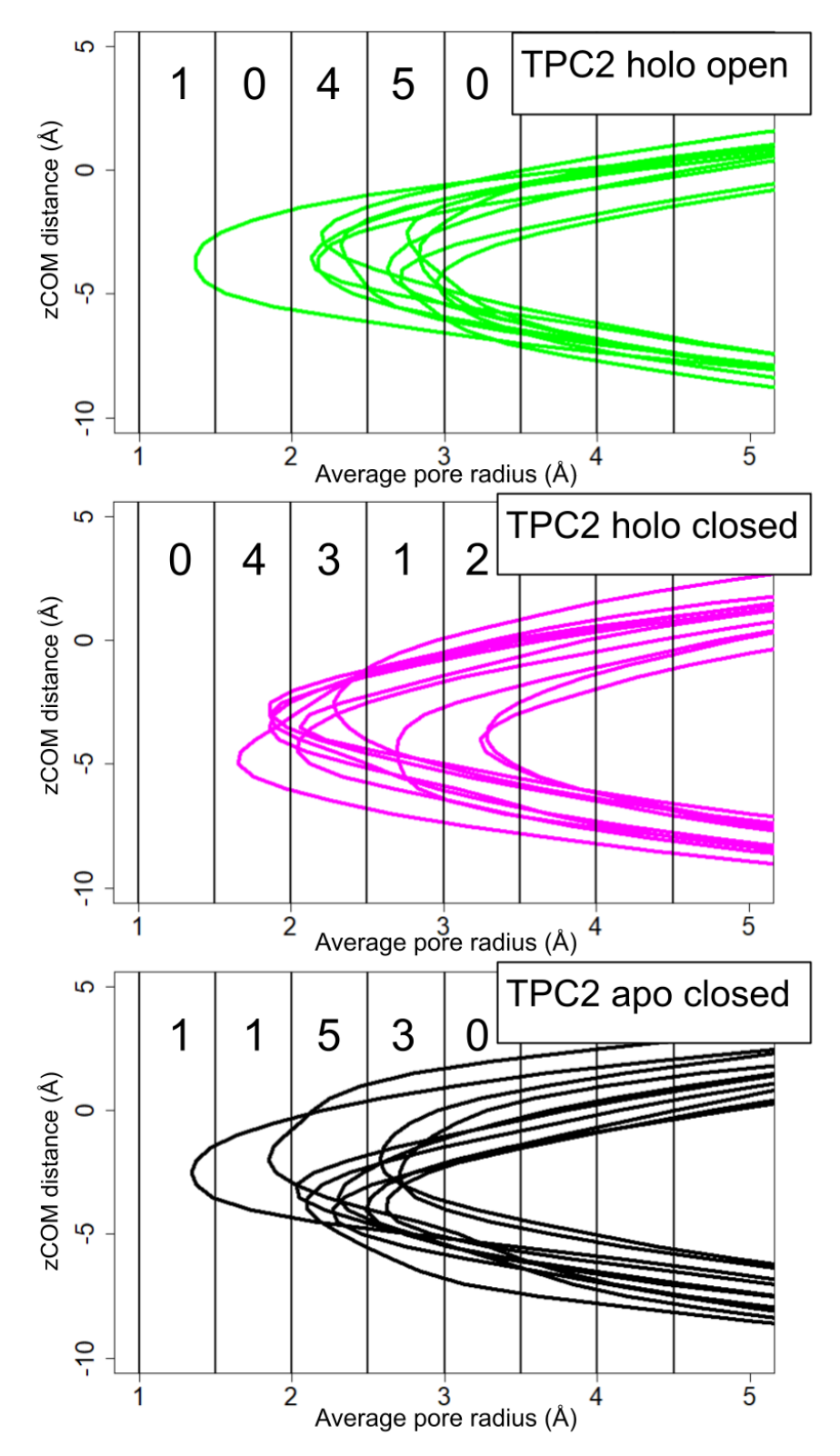

SI 5. Average pore radius profiles for different simulations. The counts of their minimal values are given for 0.5 angstrom bin at the top of each panel.

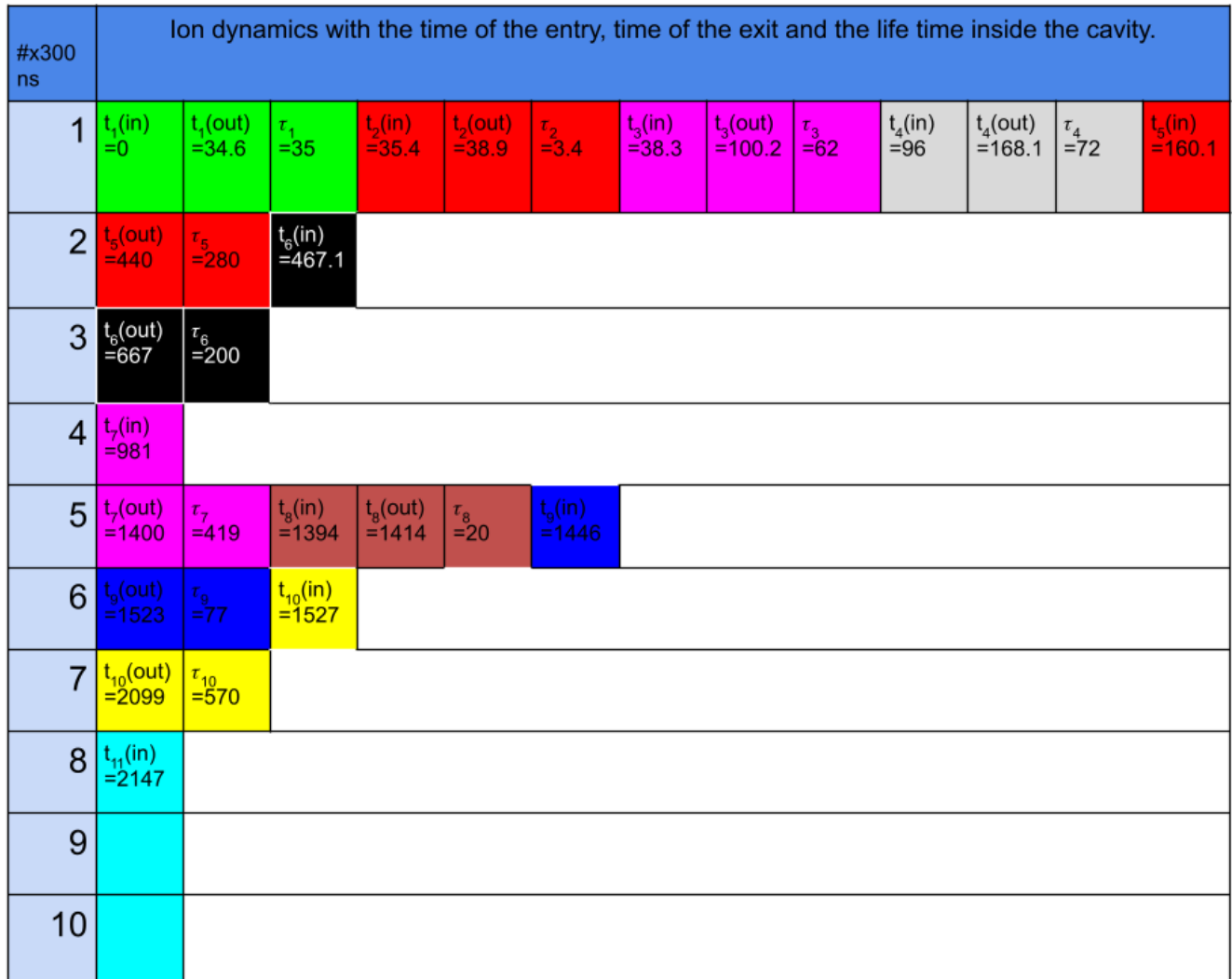

SI TABLE 1. The timeline of ion passages in the long 3us simulation. Each ion is described with three fields, time of entry, time of exit and the time spent inside the cavity. The exception is the last ion which doesn't leave the cavity for the time of the simulation.

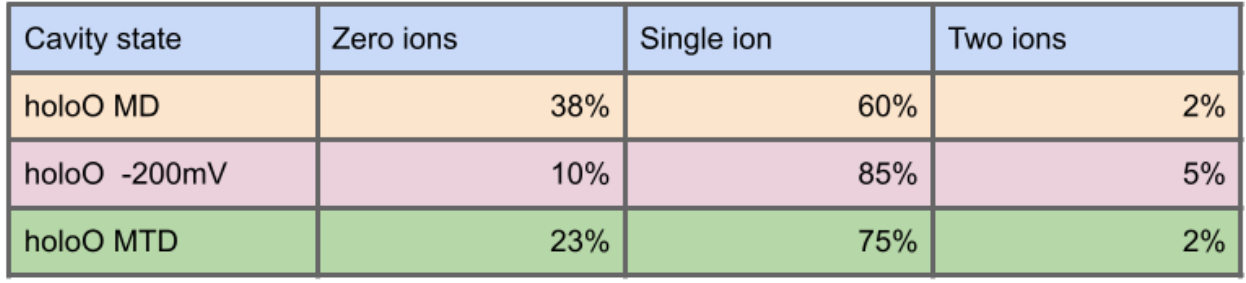

SI TABLE 2. The ion occupancy for three different types of holoO simulations.